### **Manual**

# PERSONAL COMPUTER VERSION WITH DATABASE OF THE STUDY "LAND IN TROPICAL AMERICA".

Version para PC's del estúdio "La Tierra em América Tropical" con banco de datos

Versão para PC's do estudo "A Terra em América Tropical" com banco de dados

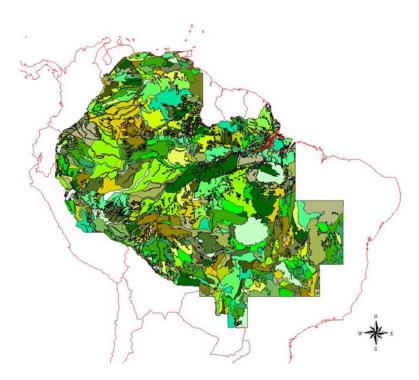

Thomas T. Cochrane Thomas A. Cochrane Belle H. Wallace Cochrane Timothy Killeen

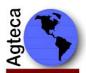

Agrotecnologica Amazônica S.A., Casilla 6329, Santa Cruz, Bolívia e-mail: amazon@agteca.com

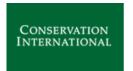

Center for Applied Biodiversity Science at Conservation International

### **Contents**

| 1.  | INTRODUCTION AND BACKGROUND                                                                                                    | 3       |
|-----|----------------------------------------------------------------------------------------------------|---------|
| 2.  | THE DIGITAL VERSION OF THE TEXT, DATABASES, AND MAPS OF "LAND TROPICAL AMERICA"                                                         |         |
| 2   | 2.1. CONTENTS OF THE CD-ROM                                                                                                    | 5       |
|     | 2.2. Book Version                                                                                                    |         |
| 2   | 2.3. THE ATTRIBUTE DATABASE.                                                                                                    |         |
| 2   | 2.4. GIS MAPS                                                                                                    | 10      |
| 2   | 2.5. ArcView Maps                                                                                                    |         |
|     | 2.5.1. Land Systems map                                                                                                    |         |
|     | 2.5.2. Land Systems Facets legend maps                                                                                                  |         |
|     | 2.5.3. Land Systems Facet data maps                                                                                                    |         |
|     | 2.5.4. Meteorological Stations                                                                                                    |         |
| 2   | 2.5.5. Meteorological Data Maps                                                                                                    |         |
|     | 2.7. CARTALINX MAPS                                                                                                    |         |
|     |                                                                                                    |         |
| 3.  | GLOSSARY OF THE CODING OF THE LAND SYSTEMS ATTRIBUTES                                                                                   | 20      |
| 4.  | REFERENCES                                                                                                    | 29      |
|     | Index of Figures                                                                                                    |         |
|     | gure 1. Land Systems map of the Amazon region                                                                                           |         |
|     | gure 2. CD-ROM content directory and file structure                                                                                     |         |
| Fig | gure 3. Delineation of Facets from Land Systems                                                                                         | 9       |
| Fig | gure 4. Regional map sets                                                                                                    | 11      |
|     | Index of Tables                                                                                                    |         |
| Tab | ble 1. Database field names and description of data associated with ArcView S file "landsystems.xxx".                                   |         |
| Tab | ble 2. Database field names and description of the land facet summary legend associated with ArcView Shape files "Ls legend facet*.xxx" |         |
| Tab | ble 3. Database field names and description of the land facet complete data ass with ArcView Shape files "Ls_data_facet*.xxx"           | ociated |
| Tab | ble 4. Meteorological database field names and description for use with ArcVic Shape file "met stations.xxx"                            | ew      |
| Tab | ble 5. Relationship database between land system and meteorological station                                                             | 10      |
|     | "ls_met.xxx".                                                                                                    |         |
| Tab | ble 6. ArcView file names and descriptions for Meteorological data                                                                      | 18      |
| Tab | ble 7. Meteorological data field names and descriptions for ArcView files                                                               | 10      |
|     | "met_*.xxx"                                                                                                    | 19      |

#### 1. INTRODUCTION AND BACKGROUND

In 1977 the senior author was contracted by the International Center for Tropical Agriculture CIAT, to carry out a land resource study of the savanna and forest regions of tropical South America (Figure 1). The purpose of the work was to "meet the growing concern with deviation from the expected performances of so-called improved varieties of tropical crops when they were grown in locations different from where they were developed" (Metz and Brady, 1980). Consequently the work was to provide a geographical and agro-ecological base to guide selection and breeding priorities for crops. The work was carried out with the collaboration of the Ministries of Agriculture of Colombia, Bolivia, Ecuador, Peru and especially the – Empresa Brasileira de Pesquisa Agropecuária - Centro de Pesquisa Agropecuária dos Cerrados (EMBRAPA-CPAC), Brazil.

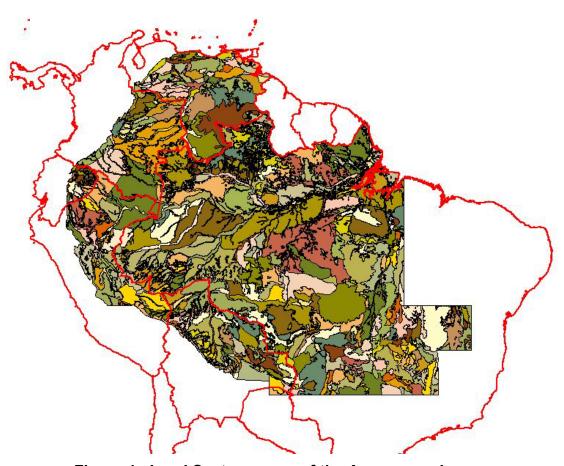

Figure 1. Land Systems map of the Amazon region.

The methodology used for the study was an adaptation of Christian and Stewart's "land systems" approach for the study of the Katherine-Darwin region of Northern Australia (1953). It summarized land resource information on a common base by defining a land system as "an area or group of areas throughout which there is a recurring pattern of climate, landscape and soils". The methodology was adapted to computerization by developing a Land Resource Geographic Information System (LR-GIS) (Cochrane et al. 1981). This was essentially a database for recording the many terrain, soil, vegetation, meteorological and land use attributes (features) that was linkable to a land system map database (Figure 1). The attribute database was compiled in SAS that used the Relational Database Concept (Barr et al., 1976). Features were linked to raster maps of the land systems. The latter were designed by the authors using the FORTRAN programming language with 4 x 5 minute rectangular pixels. (Digital mapping software was not available at the time the work was started.)

The methodology is detailed in the introduction to Volume 1 of the printed version of "Land in Tropical America", which has been recorded as a part of the digital version of the text of "Land in Tropical America". Details of the computerized database descriptors or "attributes" may be found in the "glossary to coding", Part 1 of Volume 3, which records the computer print-outs of the Land System properties and a series of representative soil profiles. For the convenience of readers, this glossary has also been recorded with this booklet under section 3, entitled "Glossary of the coding of the land systems attribute database".

The delineation of the land systems was facilitated using the then recently available 1:1,000,000 satellite imagery (black and white photographic prints of spectral bands 5 and 7), together with the side-looking radar imagery that covered a large part of the Brazilian Amazon (Projeto RadamBrasil, 1973), and some larger scale aerial photography. The land systems were drawn on the imagery and transposed to maps with a Lambert Conical Conformal Projection derived from the World Aeronautical Charts of the region. These were subsequently digitized. Fieldwork was carried out to record the characteristics of the land systems on computer input forms and to revise boundaries (Cochrane et al. 1981). A Piper Super Cub STOL (Short Take Off and Landing) aircraft was piloted by the senior author over representative transects of the Amazon during the course of the studies, and numerous spot checks were made on the ground.

Although by modern Geographic Information System GIS, standards the LR-GIS developed was rudimentary, it in fact incorporated the basic components of modern GIS. The original study was completed in 1981 and published 4 years latter in book-form with the title "Land in Tropical America" (Cochrane et al. 1985). At that time the database was only available to institutions with access to mainframe computers. However, in this version of the study, the map files have been re-digitized for use in ArcView (ESRI, 1998) and Idrisi (Eastman, 1993), and the attribute database has been re-digitized for use in MS Access.

# 2. THE DIGITAL VERSION OF THE TEXT, DATABASES, AND MAPS OF "LAND IN TROPICAL AMERICA"

The digital version of "Land in Tropical America" is a set of files that contain the text of the original published version of "Land in Tropical America", the databases associated with the land systems, and maps in ArcView, Idrisi, and Cartalinx format. The purpose of the Personal Computer version with Database of the study Land in Tropical America is to provide workers access to that study via their Personal Computers, and especially to the land system map and attribute database that was previously only accessible via mainframe computers. It should be noted that the original study was largely based on information available in the late 1970s. Nevertheless, it contains a wealth of valuable data, and should serve as a benchmark study to compare land use change in tropical South America, including the Amazon and the savanna lands of central Brazil over the past 20 odd years. It contains information for agronomists, foresters, ecologists and administrators alike.

As a sequel to the study, the authors are currently working on an update, which should be completed within the next 2 years. In the mean time, the present PC version of the original study provides much useful information.

All the text files, databases, and GIS maps, have been recorded on a CD-ROM.

#### 2.1. CONTENTS OF THE CD-ROM

The CD attached to this booklet contains 3 sets of files.

- 1. Text files prepared for reading with Adobe Acrobat Reader that reproduces most of the original text of "Land in Tropical America". It also contains a "Manual.pdf" file that is a copy of the present text.
- 2. The database map files prepared for use in Geographic Information System software, specifically ArcView, Idrisi, and the mapping program Cartalinx. These include sets of the original 6<sup>0</sup> longitude by 4<sup>0</sup> latitude land systems maps, a concatenated land systems map covering the entire region studied and a selection of some thematic maps.
- 3. The attribute database files that describe the many properties of the land systems and their principal facets, which have been prepared for use in MS Access.

The CD created is an Auto-run CD which should bring up Microsoft Internet Explorer when it is placed in the CD-ROM drive. The files have been organized into the following directories on the CD:

- a) **Programs**: The following two Freeware programs have been included with the CD: Adobe Acrobat Reader and ArcExplorer 2.0. The Adobe Acrobat reader is used to view all text files in the CD in PDF format. ArcExplorer is used to view the ArcView shape map files. However, the following additional programs are needed to view the database and maps: MS ACCESS, ArcView and/or IDRISI and Cartalinx.
- b) **Book Version**: The text for the book is divided into 3 Volumes. The files are in HTML and ADOBE Acrobat PDF format, which requires the use of internet explorer and Adobe Reader.
- c) GIS Maps: GIS maps have been provided in three different formats.
  - 1. ARCVIEW MAPS (ArcView shape files)
  - 2. CARTALINX MAPS (Cartalinx file sets)
  - 3. Idrisi MAPS (Idrisi file sets in two formats, Idrisi 16 and 32)
- d) **Database**: MS Access file LANDSYS.MDB contains the entire database for the "Land in Tropical America" study. The attribute database can be linked with the map files of either ArcView or Idrisi.
- e) Manual: Contains this manual.
- f) **Photo\_gallery**: Contains regional maps and other images for use in the Book version.

A schematic of the content of the CD-ROM is presented in Figure 2.

```
Index.htm
Authors.htm
Manual/
        Manual.pdf
Programs/
        ArcExplorer2/
                                                                   Key:
                 Ae2setup.exe
        AdobeReader5/
                 Ar505enu.exe
                                                                   Programs/ = Main directories
GIS_Maps/
        ArcView_maps/
                                                                   Amazon/ = Sub-directories
                 Amazon_climate/
                                                                   Landsystems = Files
                 Met_temp (shape files)
                 Met_humi
                 Met_sun
                 Met_radm
                 Met rain
                 Met peth
                 Met_pdef
                 Met pdep
                 Met stations
                 Amazon_Land_Systems/
                 Landsystems (shape files)
                 Landsystems blank
                 LS data facet1
                 LS_data_facet2
                 LS_data_facet3
                 LS_legend_facet1
                 LS legend facet2
                 LS_legend_facet3
                 LS_legend_facet0
                 Amazon Thematic/
                 Regional Maps/
                 All regional maps (NA18-SF21)
        Cartalinx maps/
        Idrisi_maps/
                 Idrisi16_maps/
                 Idrisi32 maps/
                 LS-TSA CAR-IDR32/
Databases/
        Landsys.mdb (MS Access database)
Book Version/
        Volume1/
                 Contain Adobe Acrobat (PDF) files of the original text and some tables and figures in JPEG format
        Volume2/
                 Contains Adobe Acrobat (PDF) files of the original text
        Volume3/
                 Contains Adobe Acrobat (PDF) files of the original text
```

Figure 2. CD-ROM content directory and file structure.

#### 2.2. BOOK VERSION

The original text was re-digitalized and saved in Adobe Acrobat PDF format and is presented interactively through a WEB browser. Each chapter within each volume was

saved under a separate file name. The following is a description of the contents of the directories.

1) **Volume 1**. This reproduces the original text of Volume 1 of 'Land in Tropical America'. Volume 1 summarizes some important findings of the study, but by no means is an exhaustive analysis of the work. Each chapter is presented as a separate Adobe PDF file.

#### 2) **Volume 2**

**Part 1** of Volume 2 is a ready reference legend of the soils of the land systems and can be used with printouts of the land systems maps or with the Land Systems Map summarizing the physiography, climate, vegetation topography and soils of the central lowlands of tropical South America.

**Part 2** of Volume 2 contains the black and white printed land systems maps covering the study region as 6<sup>0</sup> longitude by 4<sup>0</sup> latitude segments (36 maps) which were reduced in scale from the original 1:1,000,000 scale maps for recording as Volume 2 Part 2 of the original printed study, are reproduced in this file. It should be noted however, that the set of Land System maps in Volume 2 Part 2 of the original published study have also been recorded as map files prepared for use in Geographic Information Systems (GIS). (Refer to the subheading, "GIS Maps" for further details).

2) Land Systems map. This directory contains the files that reproduce the colored printed map at the scale of 1:5,000,000 that was appended to Volume 2 titled "LAND SYSTEMS MAP - Physiography, Climate, Vegetation, Topography and Soils of the Central Lowlands of Tropical South America". It has been prepared as a series of segment maps "A to T" starting from the top left hand portion of the original map.

#### 3) **Volume 3**.

**Part 1** of Volume 3 of the original published study is essentially a series of the original printouts of the database information of the land systems. This information has been reprepared as the attribute database for used in MS Access, as detailed below. Part 1 also contains a Glossary of the descriptors (attributes) used to describe the land systems.

**Part 2** of Volume 3 is a series of selected meteorological printouts. It should be noted that that this data has also been digitized as an integral part of the attribute database.

**Part 3** of Volume 3 is a series of typical soil profile descriptions found throughout the region.

#### 2.3. THE ATTRIBUTE DATABASE.

The attribute database has been prepared as the MS Access file **Landsys.mdb**. This contains the following tables:

• data\_landscape\_facets\_engl: database of all facets within land Systems describing physical and chemical attributes (in English)

- data\_landscape\_facets\_port : database of all facets within land Systems describing physical and chemical attributes (in Portuguese)
- data\_landsystems\_legend: Land Systems legend database describing climate, land form, altitude, texture, fertility class, US Taxonomy Great Group soils, and FAO legend soils.
- data\_landsystems\_met: database showing Land System and Meteorological climate stations associated to each land system.
- data\_landsystems\_sumario\_port : Land Systems summary database in Portuguese.
- data\_landsystems\_summary\_engl: Land Systems summary database in English.
- data\_meteorological: database with monthly data from each meteorological station.
- data\_met\_stations: description of each meteorological station.

The following figure shows the division of Land Systems into terrain Facets:

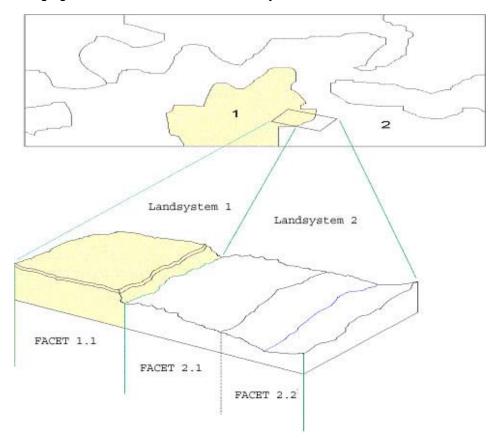

Figure 3. Delineation of Facets from Land Systems.

Coding tables enables actual descriptions to be substituted in place of the attribute codes. The coding tables have been created in 3 main languages (English, Spanish, and Portugues).

This database can be linked with either ArcView or Idrisi GIS's, or used independently for analyzing the characteristics of the region. The thematic maps produced with this work, are examples of the linkage of the database to the GIS's.

#### 2.4. GIS MAPS

The land system map database files were prepared for use in ArcView, Idrisi, and CARTALINX.

The following sets of 36 files of the original 1:1,000,000 land system maps covering the region studied (Figure 4) have been prepared for use in ArcView, Idrisi, and Cartalinx respectively with the following prefixes:

```
NC20.xxx (Boca del Orinoco)
NB18.xxx (Bogotá)
NB19.xxx (Río Meta)
NB20.xxx (Roraima)
NA18.xxx (Cali)
NA19.xxx (Pico da Neblina)
NA20.xxx (Boa Vista)
NA21.xxx (Tumucumaque)
NA22.xxx (Macapá)
SA18.xxx (Iquitos)
SA19.xxx (Içá)
SA20.xxx (Manaus)
SA21.xxx (Santarem)
SA22.xxx (Belém)
SB18.xxx (Javari)
SB19.xxx (Juruá)
SB20.xxx (Purus)
SB21.xxx (Tapajos)
SB22.xxx (Araguaia)
SC18.xxx (Contamana)
SC19.xxx (Río Branco)
SC20.xxx (Porto Velho)
```

SC21.xxx (Juruena) SC22.xxx (Tocantins)

SC23.xxx (Río São Francisco) SD19.xxx (Puno – Rio Beni)

NC19.xxx (Caracas)

```
SD20.xxx (Guapore)
SD21.xxx (Cuiabá)
SD22.xxx (Goiás)
SD23.xxx (Brasília)
SE20.xxx (Sucre)
SE21.xxx (Corumbá)
SE22.xxx (Goiânia)
SE23.xxx (Belo Horizonte)
SF21.xxx (Río Apa)
```

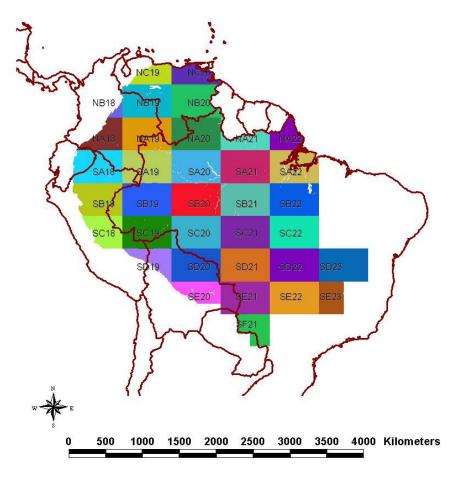

Figure 4. Regional map sets.

b) Files that are concatenations of the above sector map files covering the entire region studied have also been prepared for use in ArcView and Idrisi, and are useful for the production of thematic maps to diagnose and illustrate overall characteristics of the region. Clearly workers may wish to prepare alterative concatenations of parts of the region, and this can readily be carried out using the individual map segments.

Alternatively, "windows" may be extracted from the concatenated maps covering the entire region studied.

c) In addition to the concatenated Land Systems maps, some example thematic maps have been prepared for use in ArcView by assigning a chosen attribute to the land systems.

#### 2.5. ARCVIEW MAPS

A set of ArcView shape maps was created based on the set of 36 files of the original 1:1,000,000 land system maps covering the region studied. These files are presented in the CD-ROM as part of the ArcView Maps. A complied ArcView Shape map of the Amazon was created based on the original delineation of these 36 maps with land systems units. Additional compiled ArcView Shape maps were then created using the various databases associated to the Land Systems. These maps can be viewed using the Arc Explorer program in the CD-ROM. However for additional analyses and interpretations of these maps, ArcView 3.2 or later should be used. The following sections of this manual describe the complied ArcView Shape maps.

#### 2.5.1. Land Systems map

The base Land Systems map, complied from the 36 original regional maps, is recorded in the CD-ROM with the following name:

Land systems blank.shp (plus accompanying ArcView files).

This ArcView Shape file only contains the polygons representing the land systems units and its land system unit identification number.

An additional file was created that contains the overall description of the land systems called:

landsystems.shp (plus accompanying ArcView files)

This ArcView Shape file contains the database field names and descriptions shown in Table 1. The actual description of attributes within each field can be obtained from the "Glossary of the coding of the land systems attributes" (section 3) or from the coding tables in the database. This ArcView shape file was created from the database table: data\_landsystems\_sumario\_port.

Table 1. Database field names and description of data associated with ArcView Shape file "landsystems.xxx".

| Database Field<br>Name | ArcView Database<br>Field Name | Description                    |  |  |
|------------------------|--------------------------------|--------------------------------|--|--|
| Shape                  |                                | ArcView shape field            |  |  |
|                        | Land_sys                       | Land Systems (numerical)       |  |  |
|                        | Count                          | ArcView count field            |  |  |
| Sist Terra             | Sist_Terr                      | Land Systems (as string)       |  |  |
| Reg-fisio              | Reg_Fisio                      | Physiographic region           |  |  |
| Cód Reg-fisio          | Cód_Reg_f                      | Physiographic region code      |  |  |
|                        |                                | Physiographic unit             |  |  |
| Cód Unid-fis           | Cód_Unid_f                     | Physiographic unit code        |  |  |
| Reg Clim               | Reg_Clim                       | Region climate                 |  |  |
| Clas Reg-clim          | Cla_Reg_cl                     | Region climate class code      |  |  |
| Estação meteo          | Estação_me                     | Meteorological climate station |  |  |
| Des Sis Terra          | Des_Sis_Te                     | Terrain system description     |  |  |

#### 2.5.2. Land Systems Facets legend maps

Each Land System unit was subdivided into regions with common characteristics, which were termed land FACETS. Within each land system unit there are a maximum of 3 land facets is described, representing variations in the landscape features. These variations, although not mapped because of scale limitations of the original study, are described in the databases provided here. The portion (percentage) of each land facet within the land systems was estimated from a study of the imagery.

ArcView Shape maps were created for each of these facets. The following files represent the facets. The data contained in each of these maps is shown in Table 2.

Ls\_legend\_facet1.shp Ls\_legend\_facet2.shp Ls\_legend\_facet3.shp Ls\_legend\_facet0.shp

"Ls\_legend\_facet1.shp" contains the information of the main facet of the land system unit and the other maps represent the subsequent facets 2 and 3. Each land system unit may contain 1, 2, or 3 facets. Facet 0 represents land systems containing no data at the time of the study. This ArcView Shape file was created from the database table: data landsystems legend.

Table 2. Database field names and description of the land facet summary legend data associated with ArcView Shape files "Ls\_legend\_facet\*.xxx"

| Database Field<br>Name | ArcView Database<br>Field Name | Description                                        |  |  |  |
|------------------------|--------------------------------|----------------------------------------------------|--|--|--|
|                        | Shape                          | ArcView shape field                                |  |  |  |
|                        | Landsys                        | Land Systems (numerical)                           |  |  |  |
|                        | Count                          | ArcView count field                                |  |  |  |
| REG-FIS                | REG_FIS                        | Physiographic region                               |  |  |  |
| SIS-TER                | SIS_TER                        | Land Systems (as string)                           |  |  |  |
| REG-CLI                | REG_CLI                        | Regional Climate classification                    |  |  |  |
| FACETA                 | FACETA                         | Land Facet                                         |  |  |  |
| %FACETA                | P_FACETA                       | Percent of land system comprised by the land facet |  |  |  |
| FORM-TER               | FORM_TER                       | Land form                                          |  |  |  |
| ALTITUDE               | ALTITUDE                       | Altitude                                           |  |  |  |
| TEXT-A/S               | TEXTURA                        | Soil texture                                       |  |  |  |
| CLAS-FER               | CLAS_FER                       | Fertility classification                           |  |  |  |
| ST-GG                  | ST_GG                          | Soil Taxonomy classification                       |  |  |  |
| LEG-FAO                | LEG_FAO                        | FAO soil legend classification                     |  |  |  |

#### 2.5.3. Land Systems Facet data maps

Detailed data for each facet are presented in the following ArcView Shape maps:

Ls\_data\_facet1.shp Ls\_data\_facet2.shp Ls\_data\_facet3.shp

The database field names and descriptions of these maps representing the facets, are shown in Table 3. The main data categories are as follows:

- Generalized Landscape Information
- Landscape Facet Information
- Original Vegetation Classification
- Induced Vegetation
- Soil Classification
- Soil Physical Properties
- Soil Chemical Properties
- Elements of Importance mainly to Animal Nutrition
- Fertility Capability Classification

Further description of the attribute database of each of these fields is presented in the "Glossary of the coding of the land systems attributes" (section 3).

Table 3. Database field names and description of the land facet complete data associated with ArcView Shape files "Ls\_data\_facet\*.xxx"

| Database                                                            | ArcView Database | Description                                                                                     |  |  |
|---------------------------------------------------------------------|------------------|-------------------------------------------------------------------------------------------------|--|--|
| Field Name Field Name                                               |                  |                                                                                                 |  |  |
|                                                                     | Generalized La   | andscape Information                                                                            |  |  |
| Faceta                                                              | Faceta           | Land Facet                                                                                      |  |  |
| Faceta_ID                                                           | Faceta_ID        | Land Facet ID                                                                                   |  |  |
| Sist Terra                                                          | Sist_Terra       | Land Systems                                                                                    |  |  |
|                                                                     | Landscape        | Facet Information                                                                               |  |  |
| Form-ter                                                            | Form_ter         | Landform description                                                                            |  |  |
| Cód form-ter                                                        | Cód_form_t       | Landform code                                                                                   |  |  |
| % Sist Terra                                                        | P_Sist_Ter       | Percent of land system comprised by the land facet                                              |  |  |
| % mal dren                                                          | P_mal_dren       | Percent of land facet comprised of soils with poor drainage                                     |  |  |
| % decliv <8%                                                        | P_decliv_8       | Percent of land facet with well-drained soils almost flat, slope <8%                            |  |  |
| % decliv 8-30%                                                      | P_dec_8_30       | Percent of land facet with undulating to rolling, slope 8-30%                                   |  |  |
| % decliv >30% P_dec_30 Percent of land facet with steep, slope >30% |                  |                                                                                                 |  |  |
| Alt em metros                                                       | Altura           | Approximate median altitude for each land facet                                                 |  |  |
|                                                                     | Original Vege    | etation Classification                                                                          |  |  |
|                                                                     |                  | Percent seasonally inundated pampas (poorly                                                     |  |  |
| % Tem In Pamp                                                       | P_Tem_In_P       | drained savannas)                                                                               |  |  |
|                                                                     |                  | Percent Campo limpo (grassland) and campo sujo (grassland with occasional shrubs) (well drained |  |  |
| % CL + CS                                                           | P CL CS          | savannas)                                                                                       |  |  |
| % Campo Cer                                                         | P_Camp_Cer       | Percent Campo Cerrado (open savanna) (well drained savannas)                                    |  |  |
| % Cerrado                                                           | P_Cerrado        | Percent Cerrado (intermediate savanna) (well drained savannas)                                  |  |  |
|                                                                     |                  | Percent Cerradão (closed savanna with almost                                                    |  |  |
| % Cerradão                                                          | P_Cerradão       | continuous forest canopy) (well drained savannas)                                               |  |  |
| % FI Tr Chuv                                                        | P_FI_Tr_Ch       | Percent Tropical rain forest                                                                    |  |  |
| % FI Tr SS Ve                                                       | P_FI_Tr_SV       | Percent Semi-evergreen seasonal forest                                                          |  |  |
| % FI Tr S Dec                                                       | P_FI_Tr_SD       | Percent (semi)-deciduous seasonal forest                                                        |  |  |
| % CAAT                                                              | P CAAT           | Percent Caatinga (scrubby woodland with some savanna species)                                   |  |  |
| % Outra Veget P_Outra_Vê                                            |                  | Percent other vegetation                                                                        |  |  |
| <b>J</b> = 1                                                        |                  | ed Vegetation                                                                                   |  |  |
| % Past Cultiv                                                       | P_Past_Cul       | Percent Pastures (Estimated from satellite imagery 1977-1981)                                   |  |  |
| % Colheitas                                                         | P_Colheita       | Percent Crops (Estimated from satellite imagery 1977-1981)                                      |  |  |

|                                                            | Soil (                                | Classification                                                             |  |  |  |  |
|------------------------------------------------------------|---------------------------------------|----------------------------------------------------------------------------|--|--|--|--|
|                                                            |                                       | U.S. Soil Taxonomy (soil Survey Staff, 1975)                               |  |  |  |  |
| ST Ordens                                                  | ST_Ordens                             | classification of Order                                                    |  |  |  |  |
|                                                            |                                       | U.S. Soil Taxonomy (soil Survey Staff, 1975)                               |  |  |  |  |
| ST Sub-orden                                               | ST_Sub_ord                            | classification of Suborders                                                |  |  |  |  |
| ST Grupo Gran                                              | ST Gr Gran                            | U.S. Soil Taxonomy (soil Survey Staff, 1975) classification of Great Group |  |  |  |  |
| FAO Leg Solos                                              | FAO_Leg                               | FAO soil legend classification                                             |  |  |  |  |
| 1 AO LOG 00103                                             |                                       | sical Properties                                                           |  |  |  |  |
| Declive                                                    | Declive                               | Slope                                                                      |  |  |  |  |
| Prof do solo                                               | Prof solo                             | Depth                                                                      |  |  |  |  |
| Taxa infil in                                              | Taxa infil                            | Initial infiltration rate                                                  |  |  |  |  |
| Cond hydraul                                               | Cond_hydr                             | Hydraulic conductivity                                                     |  |  |  |  |
| Drenagem                                                   | Drenagem                              | Drainage                                                                   |  |  |  |  |
| Cap ret água                                               | Cap_ret_ag                            | Moisture-holding capacity                                                  |  |  |  |  |
| oap ict agua                                               | Oap_ret_ag                            | Temperature Regime according to U.S. Soil                                  |  |  |  |  |
| Regime temp                                                | Regime_t                              | Taxonomy                                                                   |  |  |  |  |
| Regime umidad                                              | Regime_um                             | Moisture Regime according to U.S. Soil taxonomy                            |  |  |  |  |
| Argilas expan                                              | Argilas_ex                            | Expanding clays                                                            |  |  |  |  |
| Text sup solo                                              | · · · · · · · · · · · · · · · · · · · |                                                                            |  |  |  |  |
| Text subsolo                                               | Text sub                              | Subsoil texture (21-50cm)                                                  |  |  |  |  |
| Mat gros super Mat_gr_sup Topsoil coarse material (0-20cm) |                                       |                                                                            |  |  |  |  |
| Mat gros sub Mat_gr_sub Subsoil coarse material (21-50cm)  |                                       |                                                                            |  |  |  |  |
|                                                            | Soil Chemical Properties              |                                                                            |  |  |  |  |
| pH super solo                                              | pH_super                              | Topsoil pH (1:1 soil to water ratio)                                       |  |  |  |  |
| pH sub solo                                                | pH sub                                | Subsoil pH (1:1 soil to water ratio)                                       |  |  |  |  |
| Sat Al super                                               | Sat_Al_sup                            | Topsoil Aluminum (AI) saturation                                           |  |  |  |  |
| Sat Al sub                                                 | Sat_Al_sub                            | Subsoil Aluminum (Al) saturation                                           |  |  |  |  |
| Al troc super                                              | Al_tr_sup                             | Topsoil Exchangeable Aluminum (Al)                                         |  |  |  |  |
| Al troc sub                                                | Al_tr_sub                             | Subsoil Exchangeable Aluminum (Al)                                         |  |  |  |  |
| Ca troc super                                              | Ca_tr_sup                             | Topsoil Exchangeable calcium (Ca)                                          |  |  |  |  |
| Ca troc sub                                                | Ca_tr_sub                             | Subsoil Exchangeable calcium (Ca)                                          |  |  |  |  |
| Mg troc super                                              | Mg_tr_sup                             | Topsoil Exchangeable magnesium (Mg)                                        |  |  |  |  |
| Mg troc sub                                                | Mg_tr_sub                             | Subsoil Exchangeable magnesium (Mg)                                        |  |  |  |  |
| K troc super                                               | K_tr_sup                              | Topsoil Exchangeable potassium (K)                                         |  |  |  |  |
| K troc sub                                                 | K_tr_sub                              | Subsoil Exchangeable potassium (K)                                         |  |  |  |  |
| Na troc super                                              | Na_tr_sup                             | Topsoil Exchangeable sodium (Na)                                           |  |  |  |  |
| Na troc sub                                                | Na_tr_sub                             | Subsoil Exchangeable sodium (Na)                                           |  |  |  |  |
| TBTsuper                                                   | TBT_super                             | Topsoil Total exchangeable bases                                           |  |  |  |  |
| TBT subsolo                                                | TBT_sub                               | Subsoil Total exchangeable bases                                           |  |  |  |  |
| CTCE super                                                 | CTCE_super                            | Topsoil Effective cation-exchange capacity                                 |  |  |  |  |
| CTC subsolo                                                | CTCE_sub                              | Subsoil Effective cation-exchange capacity                                 |  |  |  |  |
| MO super                                                   | MO_super                              | Topsoil Organic matter                                                     |  |  |  |  |
| MO subsolo                                                 | MO_sub                                | Subsoil Organic matter                                                     |  |  |  |  |

| P super      | P_super              | Topsoil Phosphorus             |  |  |  |
|--------------|----------------------|--------------------------------|--|--|--|
| _            |                      | Subsoil Phosphorus             |  |  |  |
| P fixação    | P_fix                | Phosphorus fixation            |  |  |  |
| Mn           | Mn                   | Manganese                      |  |  |  |
| S            | S                    | Sulphur                        |  |  |  |
| Zn           | Zn                   | Zinc                           |  |  |  |
| Fé           | Fe                   | Iron                           |  |  |  |
| Cu           | Cu                   | Copper                         |  |  |  |
| В            | В                    | Boron                          |  |  |  |
| Мо           | Мо                   | Molybdenum                     |  |  |  |
| Carb Livres  | Carb_Livre           | Free carbonates                |  |  |  |
| Salinidade   | Salin                | Salinity                       |  |  |  |
| Sódico       | Sódico               | Natric                         |  |  |  |
| Argila "cat" | Argila_cat           | Cat Clay                       |  |  |  |
| Amor raios X | Am_raio_X            | X-ray amorphous                |  |  |  |
|              | Elements of Importar | nce mainly to Animal Nutrition |  |  |  |
| Cobolto      | Cobolto              | Cobalt                         |  |  |  |
| L            | L                    | lodine                         |  |  |  |
| Se           | Se                   | Selenium                       |  |  |  |
| Cr           | Cr                   | Chromium                       |  |  |  |
| Ni           | Ni                   | Nickel                         |  |  |  |
|              | Fertility Cap        | pability Classification        |  |  |  |
| CCF tipo     | CCF_tipo             | Type and substrata types       |  |  |  |
| CCF modific  | CCF_mod              | Modifiers                      |  |  |  |
|              |                      |                                |  |  |  |

#### 2.5.4. Meteorological Stations

Data from over 1100 meteorological stations was compiled as an integral part of the study "Land in Tropical America" (Hancock et al., 1979). This computerized data formed the core of CIAT's SAMM-DATA (South America Meteorological Data) computer file (Cochrane et al., 1985). A small subset of typical meteorological data was recorded in the book version of "Land in Tropical America" and for the convenience of the readers, this subset data has been mapped using latitude and longitude information. The following ArcView point Shape map was created with the database presented in Table 4:

#### Met stations.shp

Caution should be taken when using these, since the accuracy of the latitude/longitude coordinates used may vary.

Table 4. Meteorological database field names and description for use with ArcView Shape file "met\_stations.xxx"

| Database Field<br>Name | ArcView Database<br>Field Name | Description         |  |
|------------------------|--------------------------------|---------------------|--|
| STNA                   | STNA                           | Station name        |  |
| STID                   | STID                           | Station ID          |  |
| PAIS                   | PAIS                           | Country             |  |
| LATI                   | LATI                           | Latitude (degrees)  |  |
| LONG                   | LONG                           | Longitude (degrees) |  |
| ALTI                   | ALTI                           | Elevation (meters)  |  |

The data from the meteorological weather stations were then related to individual land systems units. The relationship database between land systems units and the meteorological station is presented in Table 5. An ArcView point Shape file called "LS\_MET" was also created showing this relationship.

Table 5. Relationship database between land system and meteorological station "Is\_met.xxx".

| Database<br>Field Name | ArcView Database Field Name | Description                         |
|------------------------|-----------------------------|-------------------------------------|
| LSID                   | LSID                        | Land system                         |
| STID                   | STID                        | Station ID (meteorological station) |
| STNA                   | STNA                        | Station name                        |

#### 2.5.5. Meteorological Data Maps

A variety of ArcView maps were created using available data from the meteorological stations. These maps are described in Table 6. The data each map contains is presented in Table 7. This data is presented for each meteorological station as an ArcView point Shape file, which can be interpolated by the user to obtain thematic maps of the region for the desired meteorological parameter.

Table 6. ArcView file names and descriptions for Meteorological data.

| Database Field<br>Name | ArcView File<br>Name | Description            |
|------------------------|----------------------|------------------------|
| TEMP                   | Met_temp.shp         | Mean Temperature       |
| HUMI                   | Met_humi.shp         | Mean Relative Humidity |

| SUN% | Met_sun.shp  | Percent of possible sunshine                                                     |  |  |
|------|--------------|----------------------------------------------------------------------------------|--|--|
| RADM | Met_radm.shp | Mean solar radiation (Langleys/day)                                              |  |  |
| RAIN | Met_rain.shp | Mean Precipitation (mm)                                                          |  |  |
| PETH | Met_peth.shp | Potential Evapotranspiration (mm)                                                |  |  |
| PDEF | Met_pdef.shp | Precipitation deficit (mm): RAIN-PETH                                            |  |  |
| PDEP | Met_pdep.shp | Dependable precipitation (mm): 75% probability level of precipitation occurrence |  |  |
| MAI  | Met_mai.shp  | Moisture availability index: PDEP/PETH                                           |  |  |

Table 7. Meteorological data field names and descriptions for ArcView files "met\_\*.xxx"

| Database Field<br>Name | ArcView Database<br>Field Name | Description                       |  |  |
|------------------------|--------------------------------|-----------------------------------|--|--|
| STID                   | STID                           | Station ID                        |  |  |
| ID_TIPO                | ID_TIPO                        |                                   |  |  |
| KIND                   | KIND                           | Data type (kind of data)          |  |  |
| SOID                   | SOID                           |                                   |  |  |
| NYRS                   | NYRS                           | (blank - number of years of data) |  |  |
| JANU                   | JANU                           | January                           |  |  |
| FEBR                   | FEBR                           | February                          |  |  |
| MARC                   | MARC                           | March                             |  |  |
| APRI                   | APRI                           | April                             |  |  |
| MAY                    | MAY                            | May                               |  |  |
| JUNE JUNE              |                                | June                              |  |  |
| JULY JULY              |                                | July                              |  |  |
| AUGU                   | AUGU                           | August                            |  |  |
| SEPT                   | SEPT                           | September                         |  |  |
| ОСТО                   | ОСТО                           | October                           |  |  |
| NOVE                   | NOVE                           | November                          |  |  |
| DECE                   | DECE                           | December                          |  |  |
| ANNU ANNU              |                                | Annual mean                       |  |  |

#### 2.6. IDRISI MAPS

Raster and Vector Idrisi maps have been prepared for the Idrisi 16 bit version and for the Idrisi 32 bit versions. Files with the suffix "LS\_TSA" refer to the concatenated land systems map of the Amazon, which are in both raster and vector format.

#### <u>Important notes:</u>

- a. The "LS-TSA\_CAR-IDR32" directory refers to files exported from Cartalinx to Idrisi, which contain a database for the numerical identifiers of the land units.
- b. Idrisi 32 files have to be copied to a folder in a computer Hard Drive and the read only file property removed.
- c. Note that most Idrisi raster files are in compacted format and must be changed to binary format to be displayed.

#### 2.7. CARTALINX MAPS

Cartalinx maps of the original 36 regional maps have been digitized as well as a land systems map that is a concatenation of all the regional maps.

# 3. GLOSSARY OF THE CODING OF THE LAND SYSTEMS ATTRIBUTES

The glossary of the coding of the land systems is presented in the next 8 pages. It is an exact copy of the material in Volume 3 of the "Land in Tropical America" book text. It is presented here as a guide to the database and the ArcView maps. However, all coding has now been included in the database. This coding enables to print reports in the 3 languages (English, Spanish, and Portugues).

## **Glossary of Coding** in the **Land Systems Printouts**

This glossary details the coding used on the computer printouts. Explanations of the criteria used are contained in Chapter 6 of Vol. 1, Land in Tropical America.

### **Generalized Landscape** Information

#### Climate

The number is the computer reference to the meteorological data set compiled from data taken from the meteorological station at the site named (Hancock et al., 1979). These are the

stations either in or nearest to the land systems. A land system distant from a named station occasionally has a climatic code that is different from that deducible from the meteorological data, due to observed differences in the field.

e.g.:

= metereological data set number

2070 Luziânia = metereological station name

The area in hectares (ha) of the land system, calculated by measurements made from the original 1:1,000,000 maps.

#### Physiographic unit number descriptors

|    | AZIL                                                 | 34   | Northern Amazonian dissected                                                                                                    | COL | OMBIA                                              |
|----|------------------------------------------------------|------|----------------------------------------------------------------------------------------------------|-----|----------------------------------------------------|
| Ce | ntral-West Brazil                                    |      | tablelands                                                                                                    | 151 | Flat, well-drained savannas                        |
| 1  | Pratinha surface highlands                           | 35   | Rio Branco-Rio Negro peneplain                                                                                                    |     | (altillanuras)                                     |
| 2  | Pratinha eroded surface highlands                    | 36   | Amazonian low tablelands                                                                                                    | 152 |                                                    |
| 3  | Tocantins highlands                                  | 37   | Amazonian plains                                                                                                    |     | (altillanuras)                                     |
| 4  | Araguaia plains                                      | 38   | Amazonian sedimentary basin                                                                                                    | 153 |                                                    |
| 5  | Tocantins peneplain                                  |      | tablelands                                                                                                    | 154 | Piedmont                                           |
| 6  | Natividade highlands                                 | 39   | Rio Trombetas-Rio Negro dis-                                                                                                    | 155 | Old flood plains                                   |
| 7  | Espigão Mestre sand-covered                          |      | sected tablelands                                                                                                    |     | Forest-covered plains                              |
|    | tablelands                                           | 40   | Tapajós-Xingú tablelands                                                                                                    |     | Piedmont forest lands                              |
| 8  | Rio São Francisco complex                            | 41   | Southern Pará dissected tablelands                                                                                                    |     | Hilly forest lands                                 |
| 9  | Goiânia peripheral depression                        | 42   | Pará-Maranhão tablelands                                                                                                    |     | Flooded forest lands                               |
| 10 | Northern basalt tablelands                           | 43   | Middle Tocantins ortoclinal                                                                                                    |     | Recent alluvial lands                              |
| 11 | Sand-covered basaltic tablelands                     |      | depression                                                                                                    |     | necent unarian lands                               |
| 12 | Campo Grande tablelands                              | 44   | Southern Pará peripheral                                                                                                    |     | American at                                        |
| 13 | Alcantilados tablelands                              |      | depression                                                                                                    |     | IEZUELA                                            |
| 14 | Xavantina complex                                    | 45   | Cachimbo sierras and high plains                                                                                                    |     | Andean foothills                                   |
| 15 | Araguaia pampas                                      | 46   | Tapajós residual tablelands                                                                                                    |     | Coastal mountain belt                              |
| 16 | North Mato Grosso savanna                            | 47   | Rio Acre-Rio Javari depression                                                                                                    | 203 | Piedmont and well-drained western                  |
|    | tablelands                                           | 48   | Guaporé residual tablelands                                                                                                    | 1   | plains                                             |
| 17 | North Mato Grosso forest                             | 49   | Dissected southern Amazonian                                                                                                    |     | Poorly drained western plains                      |
|    | tablelands                                           |      | tablelands                                                                                                    |     | Central rolling plains                             |
| 18 | Cuiaba plains                                        | 50   | Mid-Amazonian depression                                                                                                    |     | Eastern plains                                     |
| 19 | Pantanal                                             | 51   | Central-Western Brazilian                                                                                                    |     | Poorly drained delta region                        |
| 20 | Serra de Lageado highlands                           |      | peneplain                                                                                                    |     | Guyana shield region                               |
| 21 | Bodoquena surface                                    |      |                                                                                                    | 209 | Alluvial deposits of the Orinoco                   |
| 22 | North Cuiabá eroded surface                          | PERU | JECUADOR                                                                                                    |     | river system                                       |
| 23 | Cáceres plains                                       | 101  | Ecuadorian Amazonian clayey hills                                                                                                    |     |                                                    |
| 24 | Rìo Paraná basin                                     | 102  | Ecuadorian foothill fans                                                                                                    | POI | IVIA                                               |
| 25 | Paracatu                                             | 103  | Peruvian-Ecuadorian sub-Andean                                                                                                    |     | Sub-Andean foothills                               |
| A  | azônia                                               |      | foothills                                                                                                    |     |                                                    |
| 27 |                                                      | 104  | Well-drained Amazonian plains                                                                                                    |     | Sub-Andean plains<br>Pampas (savannas) of Mojos    |
| 21 | Southern Guayana inter-tableland depression          | 105  | Poorly drained Amazonian plains                                                                                                    |     | Brazilian shield                                   |
| 28 |                                                      | 106  | Low hills of the southern Peruvian                                                                                                    | 255 |                                                    |
| 29 | Macapá fluviomarine plains<br>Macapá cerrados        |      | Amazon                                                                                                    | 256 |                                                    |
| 30 |                                                      | 107  | Southern Peruvian Amazonian                                                                                                    |     |                                                    |
| 31 | Amapá flat-topped hills<br>Amapá residual tablelands |      | plains                                                                                                    | 258 | Santa Cruz plains<br>North Brazilian shield plains |
| 32 |                                                      | 108  | Piedmont                                                                                                    |     |                                                    |
| 32 | Northern Pará peripheral<br>depression               | 109  | Intermontane valleys                                                                                                    | 259 |                                                    |
| 33 |                                                      | 110  | Recent alluvial lands                                                                                                    | 260 | Chaco plains                                       |
| 23 | Amazon-Orinoco interfluvial tablelands               |      | The state of the state of the s |     |                                                    |

#### Altitude

An approximation of the altitude in meters (m) of the major part of the land system.

#### Physiographic Unit Number

A number assigned to locally recognized physiographic subdivisions of the physiographic regions. [These codes are not the same as those coded A to R on the Land Systems Map which identify broad physiographic regions.] (See codes on preceding page.)

#### Generalized Classification

A quick and approximate description of the overall landscape of a land system. Listed in the order:

Altitude Drainage Slope Vegetation

#### Distance between Perennial Streams

In kilometers (km). Provides additional information on hydrology of the landscape and year-round water availability for livestock.

#### Depth of Wells, Main Land Facet

In meters (m). The approximate depth of wells used by inhabitants for year-round drinking water; and some additional information on hydrology of the predominant land surfaces.

### Landform Diagram Information

Subdivision of landscape into facets. The vegetation code used on the landform diagrams.

#### Landform diagram descriptors

| ##  | =   | Seasonally inundated pampas (grasslands)                                          |
|-----|-----|-----------------------------------------------------------------------------------|
| 111 | =   | Campo limpo + campo sujo (grassland on well-drained lands with occasional shrubs) |
| 119 | =   | Campo cerrado (open savanna)                                                      |
| የ   | =   | Cerrado (intermediate savanna)                                                    |
| 9   | =   | Cerradão (closed savanna)                                                         |
| *   | =   | Tropical rain forest                                                              |
| •   | =   | Semi-evergreen seasonal forest                                                    |
| *   | = ' | (Semi-)deciduous seasonal forest                                                  |
| Ψ   | =   | Caatinga (scrubby xerophillic woodland)                                           |
| f   | =   | Palm forest                                                                       |
| A   | =   | Other vegetation                                                                  |

### Landscape Facet Information

#### General Description

The general description of the landform.

#### **Landform descriptors**

| A | plateau                       |
|---|-------------------------------|
| В | valley bottom                 |
| C | rolling terrain, slopes < 30% |
| D | depression                    |
| E | escarpment                    |
| M | hilly terrain, slopes >30%    |
| N | concave sloping terrain       |
| 0 | others <sup>a</sup>           |
| P | plain                         |
| R | crest                         |
| T | terrace                       |
| V | valley                        |
| X | convex sloping terrain        |

a. Recorded on original coding formats on file at CIAT.

#### Percentage of Land System (L.S.)

Percentage of the area in a land system comprised by the land facet. Estimated during the delineation of the land systems on the original satellite or side-looking radar imagery. (Land systems were the smallest mapping units.)

#### Topographic Classification (CLASS.)

Percentage of the land facet in each of four topography classes, chosen to provide a practical guide to topographic differences four use in estimating costs of mechanization.

#### Topographic descriptors

|       | Lan<br>P                                       | d Systems Map<br>attern codes         |
|-------|------------------------------------------------|---------------------------------------|
| FLAT  |                                                |                                       |
| POOR  |                                                | Constitution                          |
| DRAIN | flat, soils with poor drainage                 |                                       |
| <8%   | <8%, well-drained soils<br>almost flat, slopes |                                       |
| 8-30% | undulating to rolling, slopes<br>8–30%         | , , , , , , , , , , , , , , , , , , , |
| >30%  | hilly to steep, slopes > 30%                   | 666666                                |

#### Altitude in Meters (m)

The approximate media altitude of each land facet.

## Original Vegetation Classification (CLASS.)

Probable percentage of the land facet in each of 10 broad physiognomic vegetation classes. Determined from the original satellite imagery.

#### **Vegetation descriptors**

|            |                                                                                                    | Land Systems Ma<br>color codes |
|------------|----------------------------------------------------------------------------------------------------|--------------------------------|
| SEAS.IN.P. | seasonally inundated<br>pampas [poorly drained<br>savannas]                                                              | grey                           |
| CL + CS    | campo limpo (grassland) and<br>campo sujo (grassland with<br>occasional shrubs) <sup>a</sup> [well-<br>drained savannas] | red                            |
| cc         | campo cerrado (open savan-<br>na)a [well-drained savannas]                                                               | red                            |
| С          | cerrado (intermediate savan-<br>na) <sup>a</sup> [well-drained savannas]                                                 | red                            |
| CD         | cerradão (closed savanna<br>with almost continuous for-<br>est canopy) <sup>a</sup> [well-drained<br>savannas]           | red                            |
| TRF        | tropical rain forestb                                                                                                    | forest green                   |
| SESF       | semi-evergreen seasonal forest <sup>b</sup>                                                                              | yellow green                   |
| SDSF       | (semi-)deciduous seasonal<br>forest <sup>b</sup>                                                                         | brown                          |
| CAAT       | caatinga (scrubby woodland<br>with some savanna species) <sup>c</sup>                                                    | yellow                         |
| OTHER      | other vegetation                                                                                                    | blue-green<br>and violet       |

## a. Brazilian terms commonly used to clarify savanna vegetation (Eiten,

### Induced Vegetation

Approximate percentage of two types of induced vegetation in each land facet:

PASTURES CROPS

Estimated from original satellite imagery over 4-year period (1977-1981); can be used as guide to overall magnitude of land usage during that period.

### Soil Classification

According to U.S. Soil Taxonomy (Soil Survey Staff, 1975). As explained in Chapter 2 of the book, Land in Tropical America, the code is accumulative:

| Orders      | 0     |  |
|-------------|-------|--|
| Suborders   | OUS   |  |
| Great Group | OUSAC |  |

Oxisol Ustox Acrustox

Soil classification descriptors

| Order      |   | Suborder                               |    | Great Group      |  |
|------------|---|----------------------------------------|----|------------------|--|
| Alfisols   | A | Aqualfs                                | AQ | Natraqualfs      |  |
|            |   | 114.16                                 |    | Tropaqualfs      |  |
|            |   | Udalfs                                 | UD | Hapludalfs       |  |
|            |   |                                        |    | Rhodudalfs       |  |
|            |   | Ustalfs                                |    | Tropudalfs       |  |
|            |   | Ustairs                                | US | Paleustalfs      |  |
|            |   |                                        |    | Rhodustalfs      |  |
|            |   |                                        |    | Haplustalfs      |  |
|            |   |                                        |    | Natrustalfs      |  |
|            |   | Xeralfs                                | VE | Tropustalfs      |  |
|            |   | xeraits                                | XE | Haploxeralfs     |  |
| Aridisols  | D | Orthids                                | OR | Camborthids      |  |
| Entisols   | Ε | Aquents                                | AQ | Fluvaquents      |  |
|            |   |                                        |    | Haplaquents      |  |
|            |   |                                        |    | Hydraquents      |  |
|            |   |                                        |    | Psammaquents     |  |
|            |   |                                        |    | Tropaquents      |  |
|            |   | Fluvents                               | FL | Tropofluvents    |  |
|            |   |                                        |    | Ustifluvents     |  |
|            |   |                                        |    | Xerofluvents     |  |
|            |   | Orthents                               | OR | Troporthents     |  |
|            |   | A_000000000000000000000000000000000000 |    | Ustorthents      |  |
|            |   | <b>Psamments</b>                       | PS | Quartzipsamments |  |
|            |   |                                        |    | Tropopsamments   |  |
|            |   |                                        |    | Ustipsamments    |  |
| nceptisols | 1 | Andepts                                | AN | Dystrandepts     |  |
|            |   | they are secured to                    |    | Hydrandepts      |  |
|            |   | Aquepts                                | AQ | Haplaquepts      |  |
|            |   |                                        |    | Humaquepts       |  |

Continued

<sup>1972).</sup>b. Terms used to classify well-drained forests (Eyre, 1968).
c. Defined by Eiten, 1972.

| Order     |   | Suborder          |                | Great Group                                                             |
|-----------|---|-------------------|----------------|-------------------------------------------------------------------------|
|           |   | Tropepts          | TR             | Plinthaquepts Sulfaquepts Tropaquepts Dystropepts Eutropepts Ustropepts |
| Mollisols | М | Aquolls<br>Udolls | AQ<br>UD<br>US | Haplaquolls<br>Arqiudolls<br>Haplustolls                                |
| Oxisols   | O | Aquox<br>Orthox   | AQ<br>OR       | Plinthaquox<br>Acrorthox<br>Eutrorthox<br>Haplorthox<br>Umbriorthox     |
|           |   | Ustox             | US             | Acrustox<br>Eutrustox<br>Haplustox                                      |
| Spodosols | S | Aquods            | AQ             | Tropaquods                                                              |
| Ultisols  | U | Aquults           | AQ             | Albaquults                                                              |

Udults

Ustults

Uderts

UD

US

UD

## **Soil Physical Properties**

Vertisols

Continued

n.J.

Descriptions of 11 variables.

Slope. In percentages. Parallel to the three topographic classes with slopes.

#### Slope descriptors

|   |            | -%-  |  |
|---|------------|------|--|
| A | alto, high | >30  |  |
| M | medium     | 8-30 |  |
| В | bajo, low  | < 8  |  |

Depth. In centimeters. Measure of depth of soil where there are no physical inhibitions to roots, including bedrock, hardpans, or water tables.

#### Depth descriptors

|   |                | -cm-   |  |
|---|----------------|--------|--|
| L | lithic         | <20    |  |
| S | superficial    | 20-50  |  |
| M | medium         | 51-150 |  |
| P | profundo, deep | >150   |  |

Initial infiltration rate (INIT. INFIL. RATE). Ability of a mulched soil to absorb water during the first hour of rainfall (after the upper 50 cm has dried out). This rating expresses the potential of a soil to absorb rain water at the start of a wet season or during a dry period of the year, rather than losing it as runoff. For soils on slopes, it reflects a certain predisposition to erosion. This is the authors' "value judgment" rather than a quantitative measure.

Albaquults Paleaquults Plinthalquults Tropaquults

Hapludults Paleudults Plinthudults Rhodudults Tropodults

Haplustults **Paleustults** Rhodustults

Chromuderts

#### Initial infiltration rate descriptors

| A | alto, high |  |
|---|------------|--|
| M | medium     |  |
| В | bajo, low  |  |

Hydraulic conductivity (HYDRAUL. CON-

DUCT.). Ability of soil to continue absorbing water over a prolonged period of time. This description is important in regions with high rainfall where some soils, such as the Alfisols and Ultisols in plains areas, may become waterlogged. A "value judgment" rather than a quantitative measure.

#### Hydraulic conductivity descriptors

| Α | alto, high |  |
|---|------------|--|
| M | medium     |  |
| В | bajo, low  |  |

Drainage. Amount of waterlogging, or the occurrence of anaerobic conditions. Generally, waterlogging implies the long-term presence of a water table within 60 cm of the soil surface; it may also refer to annual flooding.

#### **Drainage descriptors**

| В  | bueno, good  | insignificant amount of water-<br>logging                                                       |
|----|--------------|-------------------------------------------------------------------------------------------------|
| D  | deficient    | some waterlogging of impor-<br>tance to the growth of suscep-<br>tible plants                   |
| Cs | gleyey, poor | waterlogging to the extent that all<br>but very water-tolerant plants<br>are seriously affected |

See Fertility Capability Classification (Buol et al., 1975): g = gley condition within 60 cm of soil surface, as indication of water saturation. Also parallel to Aquic soil moisture regime definition in U.S. Soil Taxonomy (Soil Survey Staff, 1975).

## Moisture-holding capacity (MOIST. HOLD. CAP.). In mm/100 cm soil depth.

#### Moisture-holding capacity descriptors

| Α | alto, high | -mm/100 cm soil-<br>>150 |
|---|------------|--------------------------|
| M | medium     | 75-150                   |
| В | bajo, low  | < 75                     |

Temperature regime (TEMP. REGIME). Classified according to U.S. Soil Taxonomy (Soil Survey Staff, 1975).

#### Temperature regime descriptors

|   |                 | Mean annual<br>temperature | Temperature<br>variation <sup>a</sup> |
|---|-----------------|----------------------------|---------------------------------------|
|   | NO. 17 AND 1895 | -°C-                       | °C-                                   |
| н | hyperthermic    | > 22                       | >5                                    |
| T | thermic         | 15-22                      | >5                                    |
| 5 | isohyperthermic | >22                        | < 5                                   |
| 1 | isothermic      | 15-22                      | < 5                                   |

The temperature variation is that between the three hottest months and the three coolest months of the year at a soil depth of 50 cm.

Moisture regime (MOIST. REGIME). In number of consecutive months. Approximate classifications according to U.S. Soil Taxonomy (Soil Survey Staff, 1975). Because it is rarely possible to obtain measured figures for these regimes, the subdivisions were based on monthly water balance figures calculated by Hargreaves' method (1971). This defines a dry month as one with an MAI (moisture availability index) of less than 0.34 [see Chapter 3 in Vol. 1 of Land in Tropical America]. The moisture-holding capacity of the soil was considered in marginal cases.

#### Moisture regime descriptors

|    |       | Soil<br>Taxonomy<br>classification | FCC<br>condition <sup>a</sup> | MAI < 0.34  |
|----|-------|------------------------------------|-------------------------------|-------------|
|    |       |                                    | -no.                          | consec. mos |
| U  | udic  | Aquic, Udic                        |                               | <3          |
| SD | ustic | Ustic                              | d                             | 3-6         |
| XD | xeric | Aridic, Torric, Xeric              | d                             | >6          |

See Fertility Capability Classification (Buol et al., 1975): d = annual dry season of 60 days.

**Expanding clays.** Describes soils with significant amounts of expanding clays, particularly montmorillimite.

#### **Expanding clays descriptors**

| Va | soils with > 35% clay with 50% of this clay 2:1 expanding |
|----|-----------------------------------------------------------|
|    | clays; coefficient of linear expansion > 0.09             |
| 0  | less than V                                               |

a. See Fertility Capability Classification (Boul et al., 1975): v = vertic.

**Texture.** In both topsoil (first letter) and subsoil (second letter). Topsoil = 0-20 cm depth; subsoil = 21-50 cm depth. Defined according to Fertility Capability Classification (Boul et al., 1975).

#### **Texture descriptors**

| С      | clayey  | >35% clay                                                                                             |
|--------|---------|----------------------------------------------------------------------------------------------------|
| L      | loamy   | < 35% clay, but not loamy sand<br>or sand                                                             |
| S<br>R | sandy   | loamy sand and sand                                                                                   |
| R      | rocky   | rocks or other root-restricting layer                                                                 |
| 0      | organic | >30% organic matter to a<br>depth of 50 cm or more<br>(coded with topsoil texture<br>for convenience) |

**Coarse material.** Percentage of presence of rock particles greater than 2 mm in diameter. In both topsoil (first letter) and subsoil (second letter). Topsoil = 0-20 cm depth; subsoil = 21-50 cm depth.

#### Coarse material descriptors

|   |            | -%-   |
|---|------------|-------|
| A | alto, high | >35   |
| M | medium     | 15-35 |
| В | bajo, low  | < 15  |

### **Soil Chemical Properties**

Descriptions of both topsoil (first letter = 0-20 cm depth) and subsoil (second letter = 21-50 cm depth) for first 11 variables, and in the topsoil and subsoil combined for second 12 variables. The last variable is topsoil only.

pH. In water, 1:1 soil to water ratio.

#### pH descriptors

|  | A  | alto, high | >7.3         |  |
|--|----|------------|--------------|--|
|  | M  | medium     | 5.3-7.3      |  |
|  | Ha | low        | < 5.3        |  |
|  |    | 1011       | <b>\ J.J</b> |  |

Approximates Fertility Capability Classification (Buol et al., 1975): h = acid.

Aluminum (AI) saturation. Percentage of AI saturation of the ECEC (effective cation-exchange capacity).

#### Al saturation descriptors

|    |           | -%-   |  |
|----|-----------|-------|--|
| Aa | very high | >70   |  |
| H  | high      | 40-70 |  |
| M  | medium    | 10-40 |  |
| В  | bajo, low | < 10  |  |
| U  | unknown   |       |  |

a. See Fertility Capability Classification (Buol et al., 1975): a = Al toxic.

## **Exchangeable aluminum (Al).** In meq/100 g soil, 1N KCl extraction.

#### **Exchangeable Al descriptors**

| A | alto, high | -meq/100 g soil-<br>>1.5 |
|---|------------|--------------------------|
| M | medium     | 0.5-1.5                  |
| В | bajo, low  | < 0.5                    |
| U | unknown    |                          |

Exchangeable calcium (Ca). In meq/100 g soil, 1N KCl extraction.

#### **Exchangeable Ca descriptors**

|   |            | -meq/100 g soil- |
|---|------------|------------------|
| A | alto, high | >4.0             |
| M | medium     | 0.4-4.0          |
| В | bajo, low  | < 0.4            |
| U | unknown    | 227,0000         |

Exchangeable magnesium (Mg). In meq/100 g soil, 1N KCl extraction.

#### **Exchangeable Mg descriptors**

| A | alto, high | -meq/100 g soil-<br>> 0.8 |
|---|------------|---------------------------|
| M | medium     | 0.2-0.8                   |
| В | bajo, low  | < 0.2                     |
| U | unknown    | 3.333                     |

Exchangeable potassium (K). In meq/100 g soil, 1N NH<sub>4</sub>Cl extraction.

#### **Exchangeable K descriptors**

|    |            | -meq/100 g soil- |
|----|------------|------------------|
| Α  | alto, high | > 0.3            |
| M  | medium     | 0.15-0.3         |
| Ka | low        | < 0.15           |
| U  | unknown    |                  |

Approximates Fertility Capability Classification (Buol et al., 1975):

## Exchangeable sodium (Na). In meq/100 soil, 1N KCl extraction.

#### **Exchangeable Na descriptors**

|   |            | -meq/100 g soil- |
|---|------------|------------------|
| A | alto, high | > 0.2            |
| M | medium     | 0.1-0.2          |
| В | bajo, low  | < 0.1            |
| U | unknown    |                  |

## Total exchangeable bases (TOTAL EXCH. BASES). In meq/100 g soil.

#### Total exchangeable bases descriptors

|   |            | -meg/100 g soil- |
|---|------------|------------------|
| A | alto, high | >6               |
| M | medium     | 2-6              |
| В | bajo, low  | < 2              |
| U | unknown    |                  |

## Effective cation-exchange capacity (CATION EXCH. CAPAC.). In meq/100 g soil.

#### **ECEC descriptors**

|    |            | -meq/100 g soil- |
|----|------------|------------------|
| Λ  | alto, high | >8               |
| M  | medium     | 4-8              |
| Ea | low        | < 4              |
| U  | unknown    |                  |

Approximates Fertility Capability Classification (Boul et al., 1975):
 e = low ECEC.

## Percentage of (%) organic matter. In meq/100 g soil.

#### Organic matter descriptors

|   | 27 - 120 - 20 | -meq/100 g soil- |
|---|---------------|------------------|
| A | alto, high    | > 4.5            |
| M | medium        | 1.5-4.5          |
| В | bajo, low     | < 1.5            |
| U | unknown       |                  |

Phosphorus. In ppm, by Bray II method (Bray and Kurtz, 1945).

#### P descriptors

| Α | alto, high | -ppm- |  |
|---|------------|-------|--|
|   |            | 2/    |  |
| M | medium     | 3–7   |  |
| В | bajo, low  | < 3   |  |
| U | unknown    |       |  |

#### Phosphorus fixation. Possibility of P fixation.

#### P fixation descriptors

| [a | significant   | soils with > 35% clay, ratio of %                                       |
|----|---------------|-------------------------------------------------------------------------|
| 0  | insignificant | free Fe <sub>2</sub> O <sub>3</sub> to % clay = 0:15<br>less than above |
| U  | unknown       |                                                                         |

See Fertility Capability Classification (Buol et al., 1975): i = P fixation.

#### Manganese. In ppm, 1N KCl extraction.

#### Mn descriptors

|   |              | -ppm- |  |
|---|--------------|-------|--|
| В | bajo, low    | < 8   |  |
| 5 | satisfactory | 8-35  |  |
| T | toxic        | > 35  |  |
| U | unknown      |       |  |

**Sulphur.** According to agronomic tests. A "value judgment" rather than a quantitative measure.

#### **S** descriptors

| A | alto, high   |  |
|---|--------------|--|
| S | satisfactory |  |
| В | bajo, low    |  |
| U | unknown      |  |
|   |              |  |

#### Zinc. In ppm, 1N KCl extraction.

#### Zn descriptors

|   |              | -ppm- |
|---|--------------|-------|
| В | bajo, low    | < 1.5 |
| S | satisfactory | > 1.5 |
| U | unknown      |       |

#### Iron. In ppm, 1N KCl extraction.

#### Fe descriptors

| A | alto, high   | -ppm-<br>>80 |  |
|---|--------------|--------------|--|
| S | satisfactory | 10-80        |  |
| В | bajo, low    | < 10         |  |
| U | unknown      |              |  |

#### Copper. In ppm, 1N KCl extraction.

#### Cu descriptors

|   |              | -ppm-  |  |
|---|--------------|--------|--|
| В | bajo, low    | < 0.15 |  |
| S | satisfactory | > 0.15 |  |
| U | unknown      |        |  |

Boron. In ppm, extraction by refluxing soil with boiling water for 10 minutes.

#### **B** descriptors

|   |              | -ppm- |
|---|--------------|-------|
| В | bajo, low    | < 0.3 |
| S | satisfactory | > 0.3 |
| U | unknown      |       |

#### Molybdenum. In ppm, 1N KCl extraction.

#### Mo descriptors

|   |              | -ppm- |
|---|--------------|-------|
| В | bajo, low    | < 0.5 |
| S | satisfactory | >0.5  |
| U | unknown      |       |

Free carbonates. Observation after treatment of (mini)samples to 50-cm depth with 30% HCl.

#### Free carbonate descriptors

| A  | no CO, efferverscence |  |
|----|-----------------------|--|
| Ba | CO, effervescence     |  |
| U  | unknown               |  |

See Fertility Capability Classification (Buol et al., 1975): b = basic reaction.

Salinity. In mmhos, salinity of saturated extract of soil samples to 1-meter depth. Levels according to U.S. Soil Salinity Laboratory Staff (1954).

#### Salinity descriptors

|    |           | -mmhos- |
|----|-----------|---------|
| В  | bajo, low | 0-4     |
| Sa | saline    | >4      |
| U  | unknown   |         |

a. See Fertility Capability Classification (Buol et al., 1975): s = saline.

Natric. In percentages (%), natric saturation of CEC to 50-cm soil depth. Levels according to U.S. Soil Salinity Laboratory Staff (1954).

#### Natric descriptors

|    |                     | %    |
|----|---------------------|------|
| В  | bajo, low           | 0-15 |
| Na | bajo, low<br>natric | >15  |
| U  | unknown             |      |

a. See Fertility Capability Classification (Buol et al., 1975): n = natric.

Cat clay. Presence or absence of acid sulphate clay in soil to 60-cm depth. Defined as cat clay when pH in 1:1 soil-to-water extract is > 3.5 after drying soil, or when contains jarosite mottles with hues 2.5Y or yellower and chromas 6 or more.

#### Cat clay descriptors

| Ca | cat clay present |  |
|----|------------------|--|
| N  | no cat clay      |  |
| U  | unknown          |  |

a. See Fertility Capability Classification (Buol et al., 1975): c = cat clay.

X-ray amorphous. In the topsoil. Defined as >35% clay and pH > 10 in 1N NaF extraction, or positive to field NaF test or other indirect evidence of allophane dominance in clay fraction.

#### X-ray amorphous descriptors

| N  | not x-ray amorphous |  |
|----|---------------------|--|
| Χa | x-ray amorphous     |  |
| U  | unknown             |  |

See Fertility Capability Classification (Buol et al., 1975): x = x-ray amorphous.

# Elements of Importance mainly to Animal Nutrition

Summarized from studies related to the various elements. Include:

| co     | Cobalt (Co)   |
|--------|---------------|
| 1      | lodine (I)    |
| SE     | Selenium (Se) |
| CR     | Chromium (Cr) |
| NI     | Nickel (Ni)   |
| Others |               |

## Descriptors for elements important in animal nutrition

| D | deficient    |  |
|---|--------------|--|
| 5 | satisfactory |  |
| U | unknown      |  |

## **Fertility Capability Classification**

Type and substrata types. Same as used in Texture coding.

**Modifiers.** According to Fertility Capability Classification (Buol et al., 1975), except in all capitals rather than lower-case letters.

#### FCC descriptorsa

| a      | Al toxic                       |
|--------|--------------------------------|
| b      | free carbonates basic reaction |
| c<br>d | cat clay                       |
| d      | dry                            |
| e      | low ECEC                       |
| g      | gleyey                         |
| g<br>h | acidic                         |
| i      | low P fixation                 |
| k      | K deficient                    |
| n      | natric                         |
| S      | salinity                       |
| V      | vertic, Vertisol               |
| x      | x-ray amorphous                |

a. These descriptions differ somewhat from those in Buol et al., 1975. Letters corresponding to the FCC system were used when the definition approximated that in Buol et al.

#### 4. REFERENCES

- Barr, H. J., T. M. Goodnight, J.P. Sull and J.T. Helwing. 1976. A users' guide to SAS 76. Raleigh, N.C.
- Christian, C.S., and S.A. Stewart. 1953. Survey of the Katherine-Darwin region, 1946. Land Research Series 1. CSIRO, Melbourne, Australia. 126 p.
- Cochrane, T.T., J.A. Porras, L.G. Azevedo, P.G. Jones and L.F. Sanchez. 1981. An explanatory manual for CIAT's computerized land resource study of Tropical America. (revised edition). CIAT, Cali, Colombia. 79p.
- Cochrane, T.T., L.G. Sanchez, L.G. Azevedo, and C.L. Carver. 1985. Land in Tropical America. CIAT, Cali, Colombia and EMBRAPA, Planaltina, D.F., Brazil. ISBN 84-89206. Vol. 1, 114p and map; Vol. 2 pt. 1, 63p and map; pt. 2, 36 maps, Vol. 3. 446 p.
- Eastman, J.R. 1993. Idrisi version 4.1. Clarke University, Graduate School of Geography, Worcester, Massachusetts, U.S.A.
- ESRI. 1998. ArcView 3.0a Users' Manual. Environmental Systems Research Institute, 380 New York Street, Redlands CA 92373-8100.
- Hancock, J.K., R.W. Hill, and G.H. Hargreaves. 1979. Potential evapotranspiration and precipitation deficits for Tropical America. Centro Internacional de Agric. Tropical, Cali, Colômbia. 398 p.
- Metz, J.F. and Brady, N.C. 1980. Priorities for alleviating soil related constraints to food production in the tropics. International Rice Res. Inst. and New York State College of Agric. and Life Sci., Cornell university, U.S.A. p.v.
- Projeto RadamBrasil, 1973. Levantamento de recursos naturais. Ministério das Minas e Energia, Rio de Janeiro, Brasil.